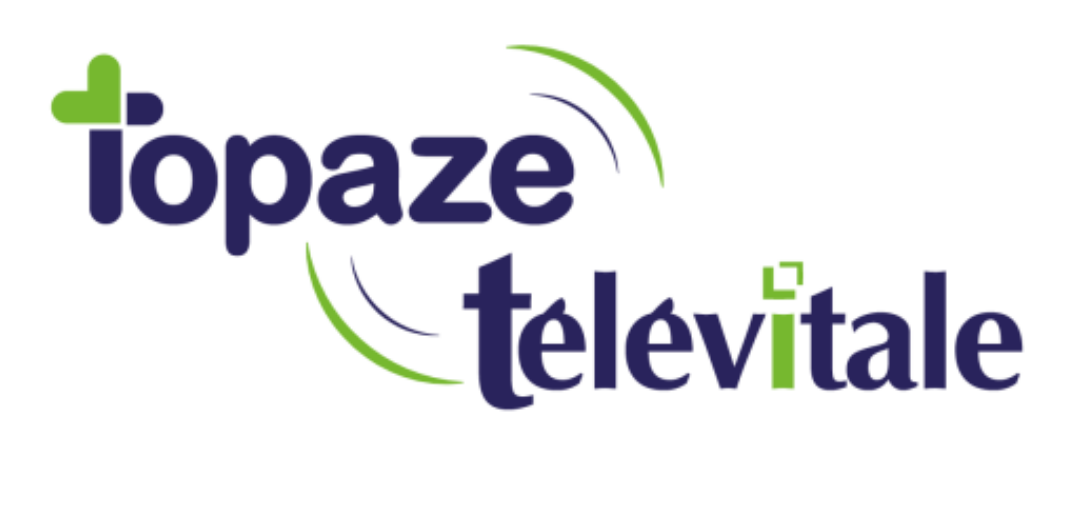

Spécialités : Infirmiers

## Comment facturer en dégradé une facture chargée dans le lecteur

Mise à jour du 01/04/2020

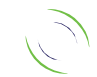

Immeuble Le Gamma – 92 avenue des Logissons 13770 VENELLES Tél : 04 42 54 91 91 - Fax : 04 42 54 91 84 - www.televitale.fr

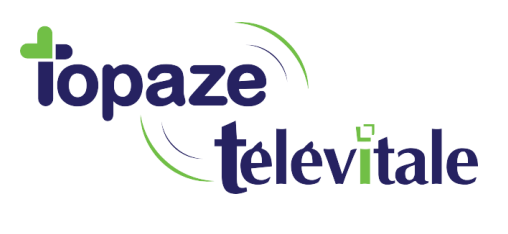

## **Cette manipulation est à effectuer afin de permettre la facturation en**  $\sqrt{2}$ **dégradé d'une facture préalablement chargée dans le lecteur**

- 1. Brancher votre lecteur de carte Vitale à l'ordinateur
- 

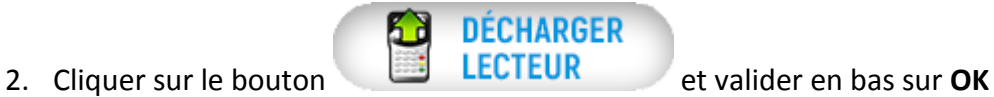

- 3. Valider le compte rendu du déchargement lecteur
- 4. Répondre **NON** à la question suivante :

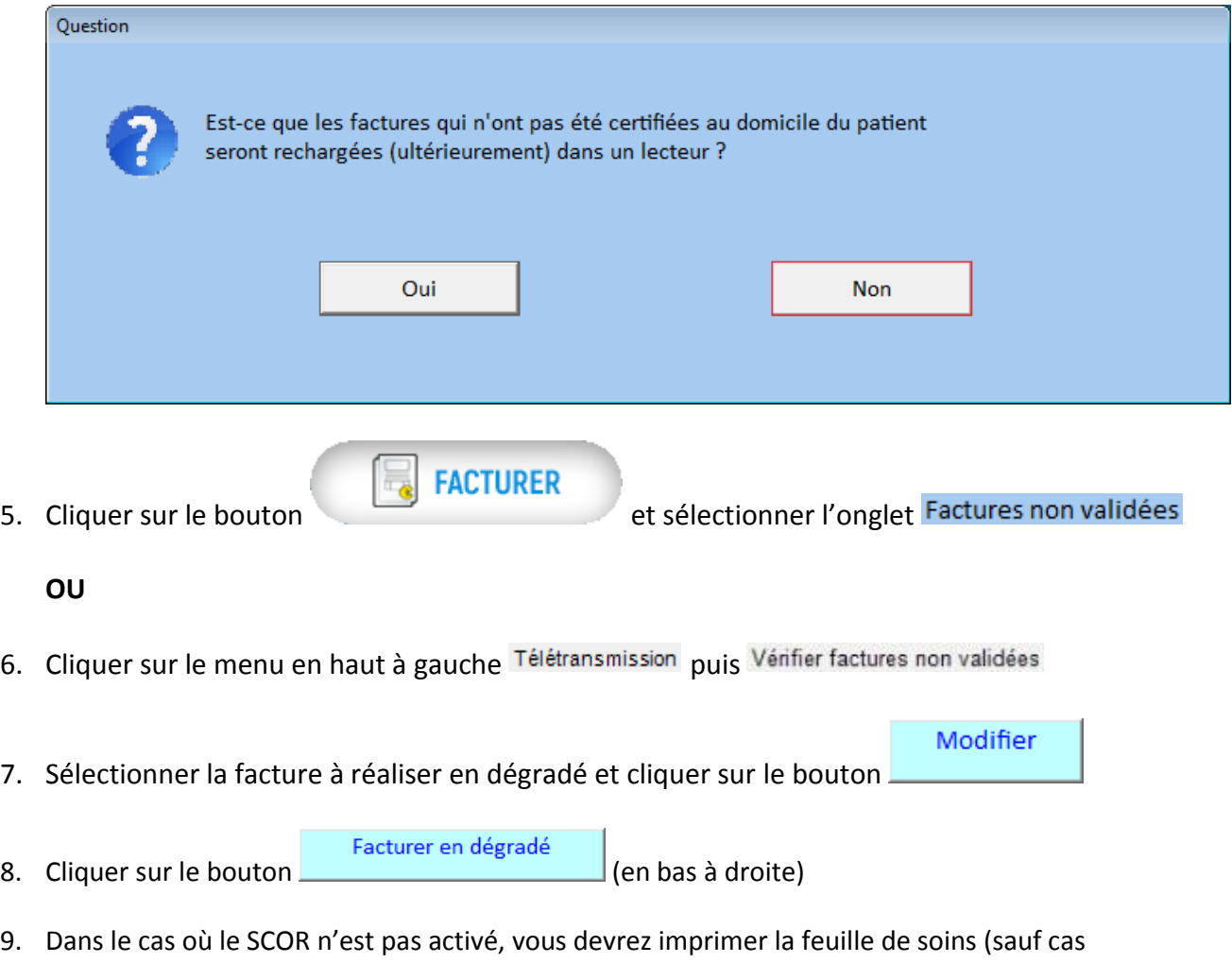

exceptionnel comme pour le COVID-19 qui ne nécessite pas l'impression de la feuille de soins)

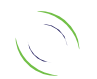